### Build Orchestration with worch

Brett Viren

Physics Department

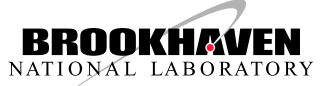

<span id="page-0-0"></span>November 13, 2013

### **Contents**

[worch in a nutshell](#page-2-0)

[configuration](#page-3-0)

[feature methods](#page-10-0)

[using](#page-11-0)

[worch bundles](#page-12-0)

[batteries included](#page-13-0)

[near future plans](#page-14-0)

#### worch in a nutshell

worch is a metabuild system that orchestrates the running of native build mechanisms. it consists of these layers:

- <span id="page-2-0"></span>configuration a simple, declarative configuration language specifying all information required to build a package.
	- features Python methods translating configuration into tasks taking well defined inputs and producing well defined outputs.
		- waf the waf engine to sort out the dependencies and execute the tasks in a parallel manner.

## worch configuration overview

The configuration...

- partitions the software suite into groups of packages.
- sets the directory layout for intermediate and installed files.
- lists which *feature methods* are used to build a package.
- provides the values of variables required by the features
- sets per-package build and run time environment variables.
- variables be defined in terms of other package and system defined variables.
- <span id="page-3-0"></span>• may define external worch modules for loading.

# The "start" and "keytype" sections

The parsing starts at the start section and builds up a hierarchy of information by interpreting any keys found in the keytype section as lists of sections of the given type.

```
# this is a comment
[ start ]
groups = buildtools , compiler , externals , art , larsoft
includes = default cfg, externals cfg, art cfg, lbne cfgdownload\_dir = <i>downloads</i>...
[ group buildtools ]
package = \text{cmake}, ...
...
[ package cmake ]
version = ......
[keytype]
groups = grouppackages = package
```
Any items defined at high levels are copied down to the leafs of the hierarchy. Eg, download dir is available to consumers of the cmake package information.

#### [configuration](#page-5-0)

#### group sections

- List a number of packages in the group
- A place to define variables to apply to all packages in the group.
- A completely built in a serial fashion
	- $\rightarrow$  packages within a group are built in parallel

```
[ group gnuprograms ]
package = hello, bcsource_archive = {pockage} - {version} tar .gz
source\_url = http://ftp-gnu.org/gnu/[package]/[source\_architecture]unpacket-target = configure
```

```
[ package hello ]
version = 2.8
```
Shows example of using variable reference and defining variables that may apply to all packages in the group, exploiting symmetry that exists among GNU packages.

<span id="page-5-0"></span>

#### package sections

- List the features that implement the installation
- List any variables expected by the features
	- Provide any not given higher up (in group or start).
	- Override any defaults given higher up with needed specialization.

```
[ package hello ]
version = 2.8features = tarball, autoconf, makemake
build\_target = src/helloinstall\_target = bin/hello
```
<span id="page-7-0"></span>[configuration](#page-7-0)

#### dependencies

Three types of dependencies can be expressed:

file declaring fail to be output by one step and input by another explicit any step can be declared dependent on another by name ("package step" naming convention)

environment any package may declare its dependency on another packages exported environment variables. These will be defined in the calling environment for all steps

```
[ package foo ]
features = tarball, autoconf
# may be used as output to tarball , input to autoconf
unpacket_target = configuredepends = prepare : bar_install
environment = group: compiler, package: can be
```

```
more dependencies
```
worch enforces a standard set of file-based dependencies which may be used to glue features together. Every successful package step produces a package step file.

```
my\_unpack = tgen control\_node('unpack')root\_install = tgen control-node('install' 'root')
```
These can be used, for example, to make sure a package is only compiled after it's been unpacked and ROOT has been installed.

<span id="page-8-0"></span>For steps defined all in one feature, the "control node" need not be used.

#### external methods

worch comes with batteries-included for common native build mechanisms. Support for novel ones can be added as waf tools.

```
[ package foo ]
features = tarball, fooinst
tools = foo tool, bar tool
```
<span id="page-9-0"></span>All python modules listed by tools will be loaded using waf's tool load() mechanism. This may be used to define novel features. Here foo.tool may provide feature fooinst.

## feature methods

Duties

- define defaults configuration values
- produce waf tasks via a worch-provided interface

Extension on waf features.

```
import orch features
orch features register_defaults
  "fooinst", foo_dir = "\{PREFIX\}/foo",)
from waflib TaskGen import feature
@feature ( ' modulesfile ' )
def feature_modulesfile ( tgen ) :
  tgen step("foostep1", rule = ..., source = ...)tgen step("foostep2", rule =..., target =...)
```
- May define default values for configuration items or use existing ones.
- The tgen is an augmented waf TaskGen, mostly the step() method is used.

<span id="page-10-0"></span>

#### using worch for an installation

\$ waf --prefix=/path/to/install \ --orch-config=suite.cfg \ configure build install

<span id="page-11-0"></span>worch comes with a copy of waf.

#### worch bundles

A mechanism to pack waf, worch Python modules, external feature methods, and the suite's configuration files into a self-extracting Python program.

Cartoon calling:

- \$ wget http://some.server.gov/lbne-software-rX.Y.Z
- <span id="page-12-0"></span>\$ ./lbne-software-rX.Y.Z configure build install

[batteries included](#page-13-0)

## Batteries included (so far)

tarball download tar/zip, unpack vcs same but for git/hg/svn/cvs patch download and apply a patch file autoconf run Autoconf's configure script to prepare the source cmake same but run cmake makemake make/make install doublet modulesfile produce a <http://modules.sf.net> modules file for environment setup upspkg same but for UPS pypackage install a Python package via its setup.py special some special-purpose package installation (tbb, pythia6) Note, some of these "batteries" have been turned into external tools/features.

<span id="page-13-0"></span>

## Near future plans for worch

- Merge the external tool/features support into master
- Produce external tool/features to implement Lynn's high-level from-source instructions
- Add a feature to allow bulk of configuration and external tools to be specified by URL and downloaded (to assist with release management)
- <span id="page-14-0"></span>• Continue to work with Sebastien Binet with ATLAS adoption of worch and investigate his hwaf tool to simplify user-level activities.

[near future plans](#page-15-0)

worch development at:

#### <span id="page-15-0"></span><https://github.com/brettviren/worch>